<span id="page-0-0"></span>RESEARCH PAPER

# Boundary search and simplex decomposition method for MDO problems with a convex or star-like state parameter region

Dapeng Wang . Greg F. Naterer . G. Gary Wang

Received: 26 August 2005 /Revised: 4 February 2007 /Accepted: 28 February 2007 / Published online: 9 May 2007  $\odot$  Springer-Verlag Berlin Heidelberg 2007

Abstract One major challenge in multidisciplinary design optimization (MDO) is the presence of couplings among state parameters, which demands an iterative and often expensive system analysis (SA) process for each function evaluation in optimization. This paper offers a new perspective and proposes a corresponding method for solving MDO problems. The proposed method, named the boundary search and simplex decomposition method (BSSDM), geometrically captures the relation among coupled state parameters with a feasible state parameter region. Given the feasible state parameter region, the SA can be avoided during the optimization of the system objective function. To identify the feasible state parameter region, a search strategy is developed to find boundary points of the region. In the boundary search process, a collaboration model (CM) is applied to maintain the

Preliminary version of the paper presented in the 43rd AIAA Aerospace Sciences Meeting and Exhibit, Reno, Nevada, Jan. 10–13, 2005.

D. Wang  $(\boxtimes) \cdot G$ . G. Wang Department of Mechanical and Manufacturing Engineering, University of Manitoba, 75A Chancellors Circle, Winnipeg, Manitoba R3T 5V6, Canada e-mail: DapengWang@yahoo.com

G. G. Wang e-mail: gary\_wang@umanitoba.ca

G. F. Naterer

Faculty of Engineering and Applied Science University of Ontario Institute of Technology, 2000 Simcoe Street North, Oshawa, Ontario L1H 7K4, Canada e-mail: Greg.Naterer@uoit.ca

feasibility of samples with respect to the SA. In search of the system optimum in the feasible region, a robust simplex decomposition algorithm is developed for convex and starlike feasible state parameter regions. The BSSDM is tested with two numerical cases, one of which is an MDO problem constrained by a convex state parameter region, and the other is a SA problem with a star-like state parameter region. All results are then validated, and the results show the promising capability of the proposed BSSDM.

Keywords Multidisciplinary design optimization . Collaboration model . Convex/nonconvex state parameter region . Boundary search . Simplex decomposition

## 1 Introduction

Multidisciplinary design optimization (MDO), which is also called multidisciplinary design synthesis, is an important design methodology in industry today. A general MDO problem is defined as

$$
\min_{\mathbf{x}_s, \mathbf{x}} f(\mathbf{x}_s, \mathbf{x}_{cs}, \mathbf{y})
$$
\nsubject to :  $y_i = Y_i(\mathbf{x}_i, \mathbf{x}_{csi}, \mathbf{y}_{ci}), i = 1, ..., n$ \n
$$
\mathbf{g}(\mathbf{x}, \mathbf{y}) \le 0
$$
\n(1)

where

- $y_i$  a state parameter/variable given by its corresponding discipline
- $Y_i$  function associated with  $y_i$
- $n$  number of state parameters
- $y \{y_1, ..., y_i, ..., y_n\}$ , a vector of state parameters
- <span id="page-1-0"></span> $y_{ci}$  { $y_i$ }, j≠i, a vector of state parameters output from other discplines to discpline/subsystem i
- $f$  system objective function
- $x_i$  a vector of disciplinary design variables of the state parameter  $y_i$ , and  $x_i \cap x_j$ ,  $i \neq j$  does not have to be  $\emptyset$
- $x_{\text{csi}}$  a vector of system–subsystem design variables shared by both  $y_i$  and the objective function  $f$
- $x_{\text{cs}}$  { $x_{\text{cs1}}$ , ...,  $x_{\text{csi}}$ , ...,  $x_{\text{csn}}$ }, a union of  $x_{\text{csi}}$ , i=1, ..., n, and  $x_i \cap x_{cs} = \varnothing$
- $x \{x_1, \ldots, x_i, \ldots, x_n, x_{cs}\}\$ , a union of the disciplinary variables and system–subsystem design variables
- $x_s$  a vector of system design variables of  $f, x_s \cap x = \emptyset$ <br>  $g$  a vector of inequality constraints
- a vector of inequality constraints

In  $(1)$  $(1)$ , y is governed by

$$
\begin{cases}\ny_1 = Y_1(x_1, x_{cs1}, y_{c1}) \\
... \\
y_i = Y_i(x_i, x_{csi}, y_{ci}) \\
... \\
y_n = Y_n(x_n, x_{csn}, y_{cn})\n\end{cases} (2)
$$

A system analysis (SA) or the multidisciplinary analysis (MDA) is described in (2). The solution of (2) is usually calculated by an iterative procedure, such as the Gauss– Seidel iterative method for linear equations and the steepest descent method for nonlinear equations (see, e.g., Burden and Faires [2000\)](#page-15-0). State parameters y usually represent some physical features in a physical discipline, and they are usually calculated by computationally intensive processes.

The standard MDO formulation in [\(1](#page-0-0)) is also called the multidisciplinary feasible (MDF) formulation in the nonlinear programming community, or the "all-in-one" formulation in the engineering community (Alexandrov and Lewis [2000c](#page-15-0)). It can be solved by conventional optimization algorithms, such as gradient-based methods, treating the SA/MDA as equality constraints. The main difficulty of applying the "all-in-one" formulation in practice is that the computational cost could be prohibitive because the SA/ MDA is frequently called during the optimization process. Global sensitivity equations (GSE) were used to linearize nonlinear couplings in the neighborhood of a feasible design in the concurrent subspace optimization (CSSO) formulation by Sobieszczanski-Sobieski [\(1988](#page-15-0), [1990](#page-15-0)), Renaud and Gabriele [\(1991](#page-15-0), [1993](#page-15-0)), and Sellar and Batill [\(1996\)](#page-15-0), and in the Bi-level integrated system synthesis (BLISS) formulation by Sobieszczanski-Sobieski et al. [\(2000\)](#page-15-0). Based on the similar idea of using slack variables in the "all-at-once" formulation (Alexandrov and Lewis [2000c\)](#page-15-0), Braun and Kroo [\(1997\)](#page-15-0) developed another decomposition-based MDO formulation named collaborative optimization (CO) by using slack variables for decoupling. In CO, the interdisciplinary consistency is held in the system level by extra equality

constraints, which are the match between the slack variables issued from the system level and their corresponding variables evaluated and returned from disciplinary analyses. Alexandrov and Lewis [\(1999,](#page-15-0) [2000a,](#page-15-0) [b](#page-15-0)) found that CO has difficulties preserving the standard Karush–Kuhn–Tucker condition due to its formulation structure.

The main difficulties of solving MDO problems are primarily raised by the couplings among state parameters from different disciplines. When a discipline involves a computationally expensive process, the computation of MDO becomes cost-prohibitive. Reducing the turn-around time of design and achieving the global optimal design are the main goals of all MDO methodologies. This paper proposes a new MDO method, named the boundary search and simplex decomposition method (BSSDM). The BSSDM can geometrically capture the relation among coupled state parameters by exploring the feasible region formed by state parameters, in which any point (a set of state parameters) will satisfy (2). Given the captured coupling information, a robust optimum solution of MDO problems can be achieved easily and efficiently.

In the following sections, the motivation of the BSSDM will be elaborated first in Section 2. Then, a collaboration model (CM) developed by Wang [\(2005a](#page-15-0)) for checking the samples' feasibility with respect to the SA/MDA will be reviewed in Section [3.](#page-2-0) The infrastructure of the BSSDM will be introduced in Section [4.](#page-3-0) Finally, the results of test cases solved with the BSSDM will be shown and discussed in Section [5](#page-8-0).

#### 2 Motivation

The BSSDM is developed to address dominant couplings among state parameters in MDO problems. The relation among coupled state parameters is not a one-to-one mapping. Given the values of  $y_{c1}$  in (2), the value of  $y_1$ can vary within a certain range due to many feasible combinations of  $x_1$  and  $x_{cs1}$ . This fact indicates that one state parameter cannot be approximated with a simple fitting function of its own variables. In other words, such a fitting function only captures part of the relation among coupled state parameters. The relation among n-coupled state parameters can be described by an nD feasible state parameter region. Geometrically, the feasible state parameter region can be further classified into convex and nonconvex types. Correspondingly, the SA/MDA can be classified into convex and nonconvex problems.

It would be beneficial to know the feasible boundary of state parameters when solving MDO problems. In the BSSDM, the feasible state parameter region will be approximated based on boundary points, which are itera-

<span id="page-2-0"></span>tively explored by a boundary search strategy through a random sampling process. The approximated feasible state parameter region can be further decomposed into simplexes to show the relation among coupled state parameters explicitly and geometrically. The BSSDM gives a novel perspective of describing the interdisciplinary couplings and obtaining the solution of an MDO problem.

The BSSDM focuses on certain MDO problems, in which the system objective function, f, is only a function of state parameters, y, and system design variables,  $x_s$ . The MDO problem formulation required by the BSSDM is defined by

$$
\min_{x_s, x} f(x_s, y)
$$
\nsubject to:  $y_i = Y_i(x_i, y_{ci}), i = 1, ..., n$ ,  
\n $g_c(x, y) \le 0$   
\n $g_s(x_s, y) \le 0$ \n(3)

where  $g_c$  is a vector of disciplinary constraints,  $g_s$  is a vector of system constraints, and x is a union of  $x_i$ , i=1, ..., n. The only difference between (3) and [\(1](#page-0-0)) is that the MDO formulation defined in (3) does not involve the system– subsystem variables,  $x_{cs}$ . It is, thus, a limitation of the BSSDM in terms of the applicability to MDO problems. When the relation among coupled state parameters is explicitly available, optimizing the system objective function does not need to call disciplinary analyses based on the formulation defined in (3). In (3), having known the feasible region of coupled state parameters, the SA/MDA can be replaced by simple uncoupled constraints. Therefore, the burden of calling the SA/MDA can be eliminated for optimizing  $f$ . Also, the problem defined by  $(3)$  is assumed to have a convex or star-like state parameter region at the current development state of the BSSDM. In this paper, the term, 'convex region,' is equivalent to the term 'convex set' in mathematics.

Fundamentally, the BSSDM is a sampling-based method. The feasible state parameter region is explored and approximated by some selected samples from a sample pool. In a sampling process, it is not certain if a sample can produce feasible values of its coupled state parameters governed by ([2\)](#page-1-0). A collaboration model (CM) is applied for choosing feasible samples and will be reviewed in the next section.

## 3 Review of CM

Wang [\(2005a\)](#page-15-0) proposed a CM for checking the feasibility of samples with respect to the SA/MDA. CM can output a distribution of samples that differentiates samples in terms of the possibility being feasible with respect to the SA/MDA. It can be viewed as a filter for a sampling process. The CM is illustrated by a two-state-parameter SA/MDA defined in (4) according to the formation of MDO problems in (3).

$$
y_1 = Y_1(x_1, y_2) \n y_2 = Y_2(x_2, y_1)
$$
\n(4)

In (4),  $y_1$  is an explicit function of  $x_1$  and  $y_2$ . The explicit expression reflects the physical relation between  $y_1$  and its variables, i.e.,  $x_1$  and  $y_2$ . Meanwhile,  $y_1$  is implicitly affected by  $x_2$ , which are the design variables from the other discipline. The situation is similar for  $y_2$ . Therefore, mathematically, all state parameters,  $y$ , are affected by  $x$ , the union of all associated design variables  $x_1$  and  $x_2$ . The mathematical function of a state parameter  $y_i$  with respect to  $x$  uncovers the intrinsic mathematical dependency among coupled disciplines, and it plays an important role in the CM. A linear radial basis function (RBF) shown below is used to implement the CM:

$$
\widetilde{F}(X) = \sum_{e=1}^{E} \alpha_i \|X - X^{(e)}\| \quad , \tag{5}
$$

where  $\tilde{F}$  is the approximation of F, such as  $\bar{y}_i$  and  $\bar{y}_j$ defined in (6) and (7);  $X$  is a design variable vector, such as  $\widetilde{x}_i$  in (6), and  $\overline{y}_{ci}$  and  $x_i$  in (7);  $\{\varphi(||X - X^{(e)}||)$ , e = 1, 2, ...,  $E$  is a set of E functions known as RBFs;  $\|\cdot\|$ denotes a norm, which is usually Euclidean; and  $\alpha_i$  are unknown coefficients (weights) calculated by a set of simultaneous linear equations,  $\widetilde{F}(X^{(e)}) = F^e$ . The reason<br>to choose the BBE is because the BBE approximation goes to choose the RBF is because the RBF approximation goes through each experimental point and, therefore, gives better accuracy in the neighborhood of experimental points. In general, other approximation techniques can also be used, such as Kringing modeling.

The proposed CM is built based on two dependent approximations of coupled state parameters with the RBF in  $(5)$  as

$$
\overline{y}_i = \overline{Y}_i(\widetilde{x}_i), \ i = 1, \ \dots, \ n
$$
\n(6)

$$
\overline{\overline{y}}_i = \overline{\overline{Y}}_i(\mathbf{x}_i, \overline{\mathbf{y}}_{ci}), \ i = 1, \ \dots, \ n \quad , \tag{7}
$$

where  $\widetilde{x}_i$  includes all the associated design variables of the state parameter  $y_i$ . The value of the approximate function of  $y_i$  is represented by  $\bar{y}_i$  in (6). The approximate value of  $y_i$ marked as  $\overline{y}_i$  can be explicitly evaluated by (7), given  $x_i$  and  $\bar{y}_{\rm ci}$ . Provided that the approximation is sufficiently accurate, and a set of design variables,  $x$ , simultaneously satisfies  $(6)$ and (7), the difference between  $\overline{y}_i$  and  $\overline{\overline{y}}_i$  ought to be small; otherwise, the difference will be large.

<span id="page-3-0"></span>For a given set of design variables,  $x$ , the interdisciplinary consistency/discrepancy of state parameters, D, is defined by

$$
D = \sum_{i=1}^{n} |\bar{y}_i - \bar{\bar{y}}_i| \tag{8}
$$

If the value of  $D$  is small, this set of design variables,  $x$ , is likely feasible with respect to the SA/MDA.

The CM defined in [\(6](#page-2-0)), ([7\)](#page-2-0), and (8) gives a distribution of the interdisciplinary discrepancy/consistency to a group of samples with respect to the SA/MDA. It means that samples with a smaller value of  $D$  are more likely feasible with respect to the SA/MDA than those with a larger value of D. The CM was also applied in a collaboration pursuing method (CPM) for solving a general MDO problem defined in ([1\)](#page-0-0) (by Wang et al. [2005\)](#page-15-0). The effectiveness of the CM is demonstrated by applying the CM to a problem, which is the SA/MDA of test case 1 (in Section [5](#page-8-0)) defined by

$$
y_1 = x_1 + x_2 - 2 + (y_2/1.5)^4
$$
  
\n
$$
y_2 = x_3 + x_4 - 2 + (y_1/1.8)^4
$$
  
\nsubject to:  $1 \le x_1, x_2, x_3, x_4 \le 1.9$  (9)

One hundred samples are generated through a random sampling process in the design variable space,  $(x_1, x_2, x_3, x_4)$  $x_4$ ), for studying the effectiveness of the CM. Five experimental points listed in Table 1 are randomly generated and used for RBF approximations defined in [\(6](#page-2-0)) and ([7\)](#page-2-0). After applying the CM for calculating the interdisciplinary discrepancy/consistency value, D, of the 100 random samples, the distribution of  $D$  over the 100 samples is depicted in an ascending order in terms of the value of D in Fig. [1](#page-4-0). The feasibility of the 100 samples with respect to the SA/MDA in Fig. [1](#page-4-0) was determined based on the evaluations of  $\nu$  of the 100 samples by calling the SA/MDA. Samples marked with  $\cdot \bullet$  are feasible, and samples plotted with  $\cdot +$ signs are infeasible. As expected, the samples with a small value of  $D$  in Fig. [1](#page-4-0) are more likely feasible with respect to the SA/MDA than other samples with a large value of D. The same study was also applied to cases with 500 and 1,000 random samples, as shown in Figs. [2](#page-4-0) and [3.](#page-5-0)

The effectiveness of the CM was also intensively studied by Wang [\(2005b](#page-15-0)). It was shown that the prediction of

feasible samples with respect to the SA/MDA based on the D distribution given by the CM becomes more accurate with more experimental points. In the next section, the infrastructure of the BSSDM will be elaborated in detail.

#### 4 Boundary search and simplex decomposition method

As shown in Fig. [4](#page-5-0), the BSSDM consists of five modules, which are the boundary search process (BSP), domain decomposition, boundary refining, system optimization, and disciplinary analysis. The BSP module involves iterative processes to search for boundary points. The domain decomposition module approximates the actural feasible state parameter region based on the boundary points from the BSP and divides the approximated region into simplexes. The objective function  $f$  is optimized by the system optimization module within each simplex individually, and the optimum solutions of  $x_s$  and y can be achieved by comparing solutions from each simplex. The boundary refining module provides options to further improve the approximation of the actual state parameter region. Eventually, the optimum value of  $x$  is evaluated by a trace back process in the disciplinary analysis module, given the optimum solutions of  $x_s$  and y from the system optimization module. Before introducing the flow chart of the proposed method as illustrated in Fig. [4](#page-5-0), some key techniques are first discussed, i.e., the boundary search strategy and domain decomposition method.

#### 4.1 Boundary search strategy

The boundary search strategy is applied after a limited number of initial feasible points are identified. It explores the boundary points of the actual feasible state parameter region based on which the state parameter region can be approximated with simplexes. How the initial feasible points are obtained will be described later in Section [4.3.](#page-7-0) Three boundary search strategies, which are the stairclimbing strategy, strip-measure strategy, and explosion strategy, were developed and discussed by Wang [\(2005a\)](#page-15-0). In the BSSDM, the explosion strategy is applied due to its efficiency, which will be explained in this section.

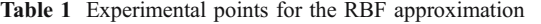

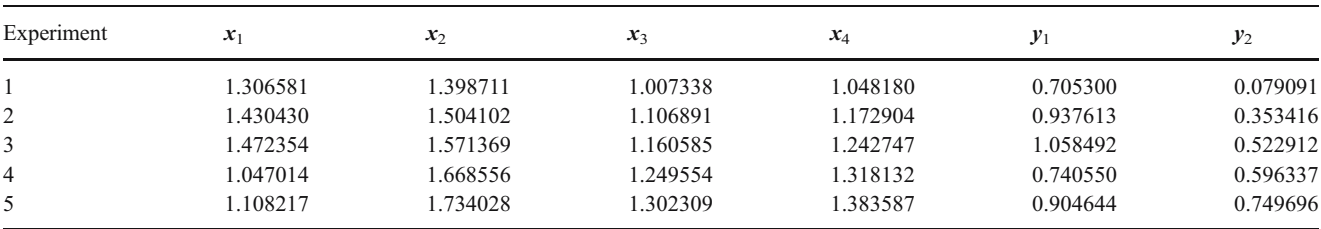

<span id="page-4-0"></span>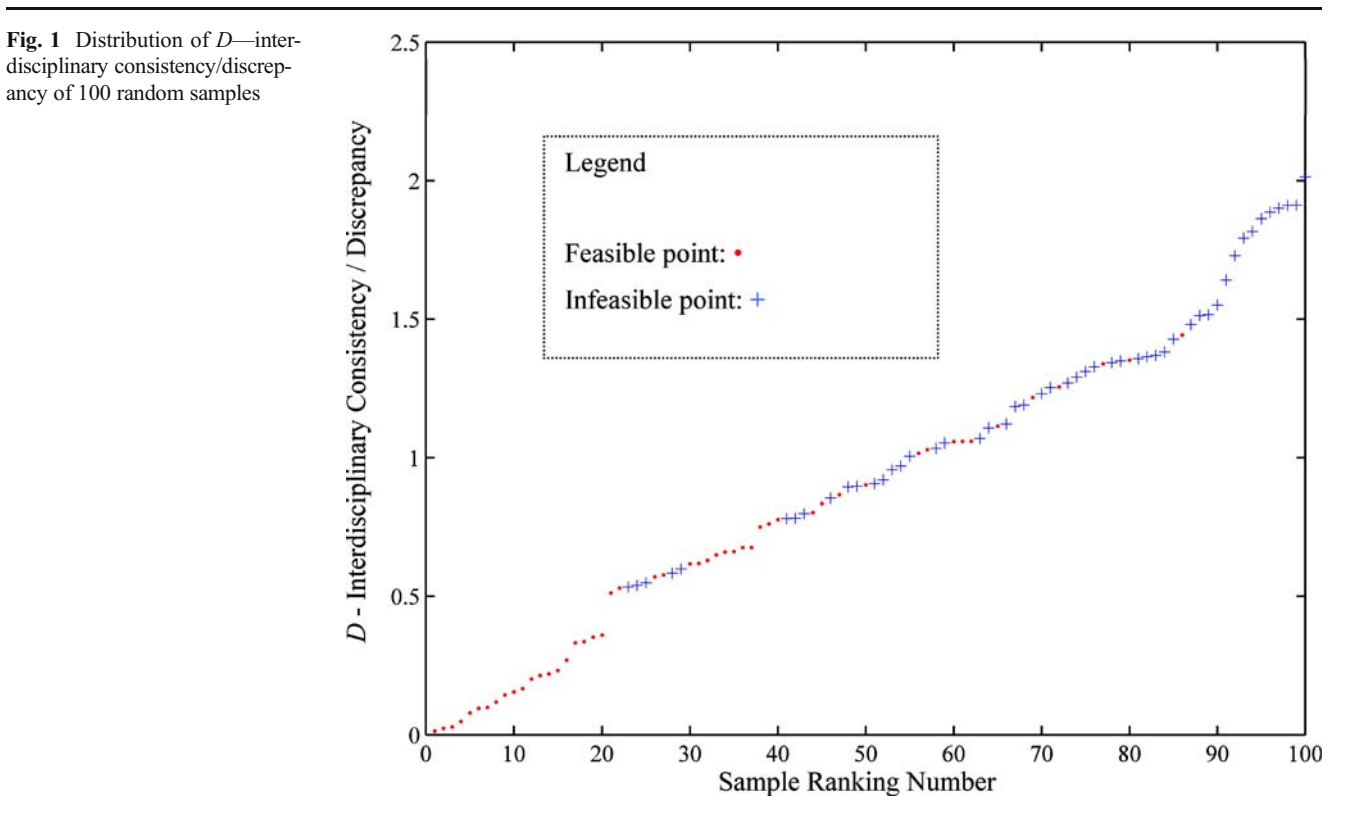

Fig. 2 Distribution of *D*—interdisciplinary consistency/discrepancy of 500 random samples

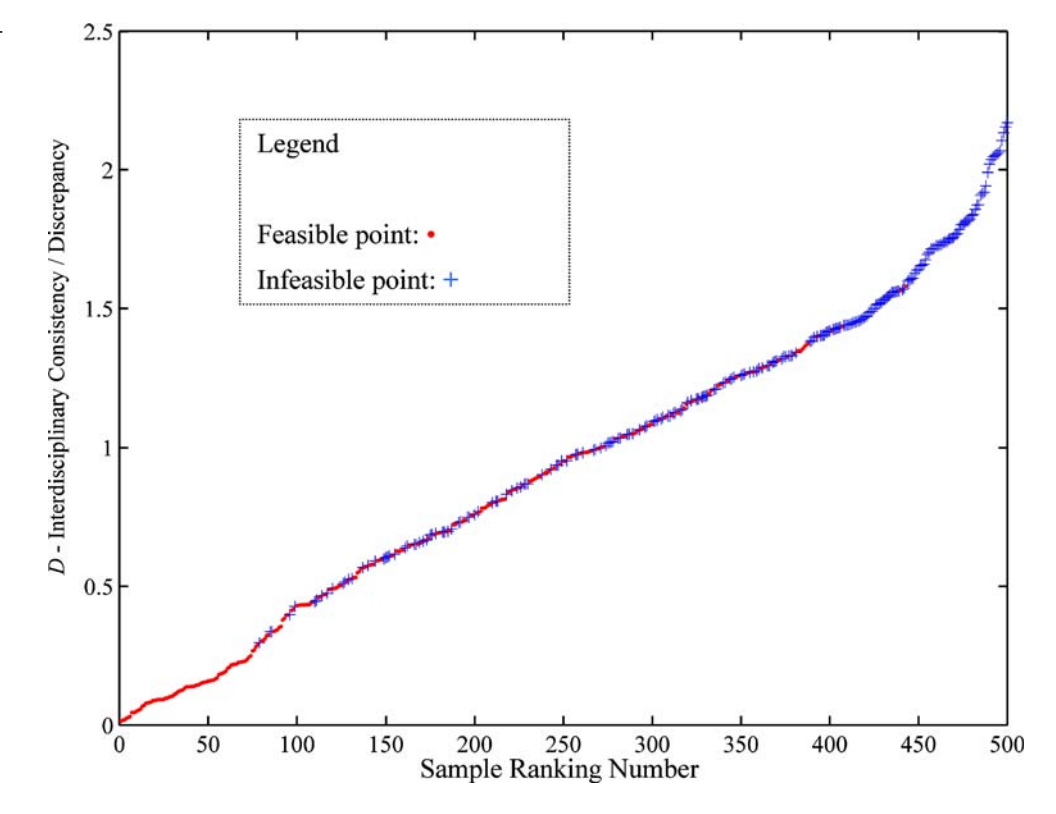

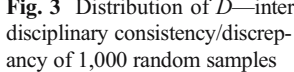

<span id="page-5-0"></span>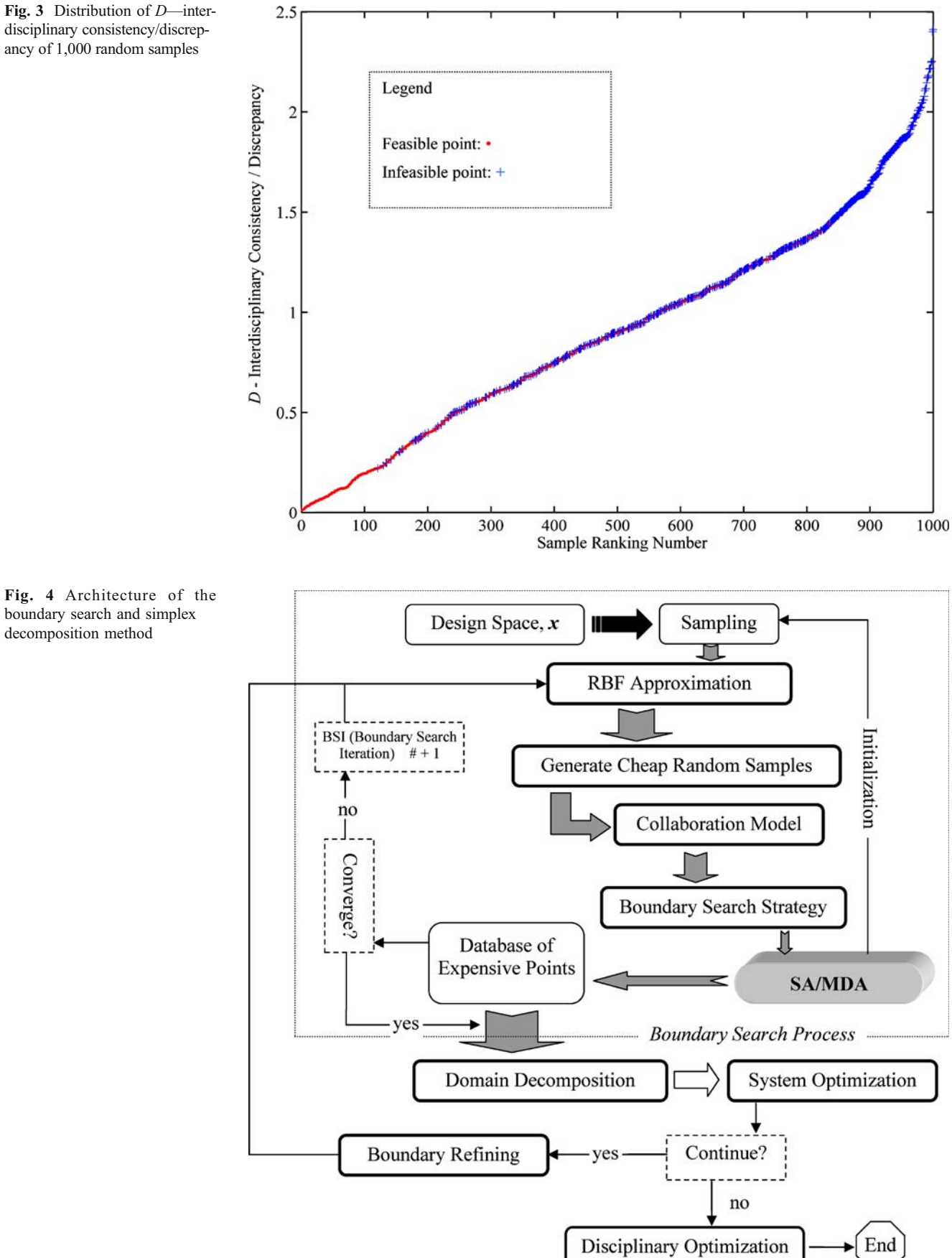

<span id="page-6-0"></span>Based on  $(3)$  $(3)$ ,  $\nu$  is constrained by

$$
\begin{cases}\ny_1 = Y_1(x_1, y_{c1}) \\
\cdots \\
y_i = Y_i(x_i, y_{ci}) \\
\cdots \\
y_n = Y_n(x_n, y_{cn})\n\end{cases}
$$
\n(10)

Literally, the explosion strategy is analogous to an explosion process. The search procedure starts with some initial feasible design points obtained in the state parameter space and explores the furthest point with respect to a geometric center along different directions. Given K feasible state parameter points in the state parameter space, e.g., points marked with 'filled squares' in a two-state parameter case in Fig. 5, the geometric center ce is defined by

$$
y_{ce,i} = \frac{\max (y_{k,i}, k = 1, ..., K) + \min (y_{k,i}, k = 1, ..., K)}{2},
$$
  
i = 1, ..., n , (11)

First, the space of state parameters can be divided into quadrants with respect to the geometric center ce. For example, four quadrants in a 2D space can be defined by

Quadrant 1: 
$$
y_1 \ge y_{ce,1}
$$
 and  $y_2 \ge y_{ce,2}$   
\nQuadrant 2:  $y_1 \le y_{ce,1}$  and  $y_2 \ge y_{ce,2}$   
\nQuadrant 3:  $y_1 \le y_{ce,1}$  and  $y_2 \le y_{ce,2}$   
\nQuadrant 4:  $y_1 \ge y_{ce,1}$  and  $y_2 \le y_{ce,2}$  (12)

The number of quadrants,  $Q$ , is equal to  $2<sup>n</sup>$ . Then, in each quadrant, the feasible boundary is pursued in (13) by searching for a sample point (from a large sample pool) with the longest Euclidean distance with respect to the geometric center ce.

$$
\max (L_1, \ldots, L_s, \ldots, L_{p_q}), \qquad (13)
$$

where  $P_q$  is the number of samples in quadrant q.  $L_s$ denotes the Euclidean distance between sample s and ce and is defined by

$$
L_{s} = \sqrt{\sum_{i=1}^{n} (\bar{y}_{s,i} - y_{ce,i})^{2}} ,
$$
 (14)

where  $\bar{y}_{s,i}$  is the approximate value of  $y_i$  calculated by [\(6](#page-2-0)). Meanwhile, the center ce will be dynamically refreshed in the next boundary search iteration (BSI) with more feasible design points. Finally, the furthest vertex in each quadrant is found, e.g., points marked with 'filled circles' in Fig. 5.

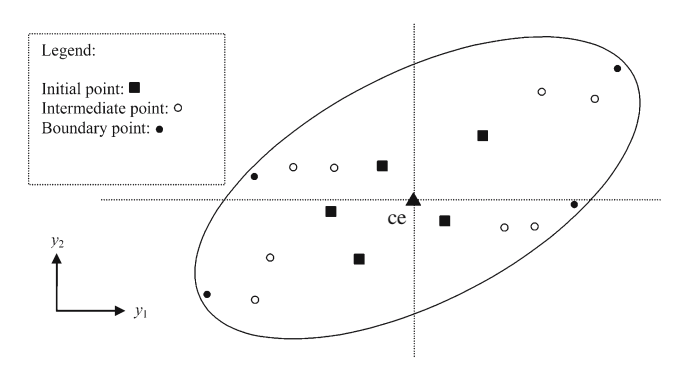

Fig. 5 Explosion strategy applied in a 2D state parameter region

All available feasible points are considered to be boundary point candidates and will be connected by facets to build up a convex hull in the domain decomposition module, which is explained in the next section.

## 4.2 Domain decomposition

Suppose that (10) has a feasible convex state parameter region. Given boundary points of the feasible convex state parameter region, the boundary of the feasible region can be tessellated with facets. Each facet consists of  $n$  vertices. In the 2D state parameter space  $[n=2 \text{ in } (10)]$ , a facet is a straight line segment, while in a 3D space, it is a triangle. A facet and an interior point in the feasible region construct a simplex, which is, for example, a triangle in the 2D space and a tetrahedron in the 3D space. In this way, a convex region can be uniquely decomposed into simplexes centered about a common interior point in the region. Geometrically, each simplex is confined by its facets. In an nD space, a facet can be described by

$$
a_1 y_1 + \dots, \ + a_n y_n = a_{n+1} \ \ , \tag{15}
$$

where  $a_i$  (i=1, ..., n+1) can be uniquely determined by n points. For example, in Fig. 6, the facet AB can be defined by state parameter points  $A$  and  $B$ . For constructing a

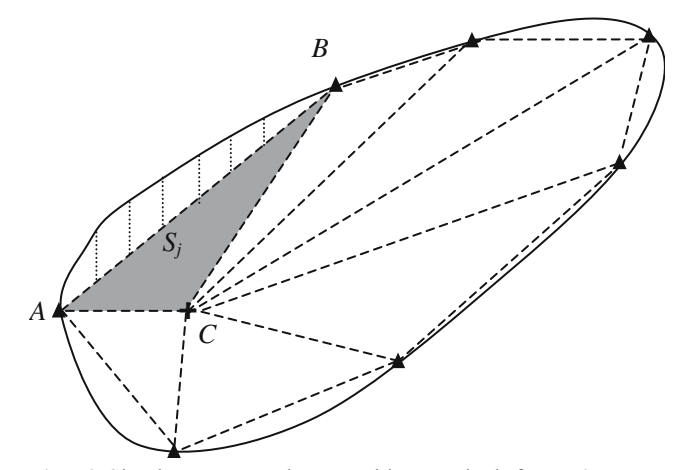

Fig. 6 Simplex convex decomposition method for a 2D state parameter case

<span id="page-7-0"></span>simplex, the equal sign in ([15\)](#page-6-0) will be changed to either " $\leq$ " or "≥" by substituting a vertex of the simplex into a facet (of the same simplex), which does not pass through the vertex, e.g., substitution of point C into facet  $AB$  in Fig. [6.](#page-6-0) Eventually, in the nD state parameter space, a simplex can be defined with  $(n+1)$  linear constraints by

$$
a_{1,1}y_1 + a_{2,1}y_2 + \dots + a_{n,1}y_n \le \text{or} \ge a_{n+1,1}
$$
  
...  

$$
a_{1,n+1}y_1 + a_{2,n+1}y_2 + \dots + a_{n,n+1}y_n \le \text{or} \ge a_{n+1,n+1}
$$
  
(16)

A Quickhull algorithm is used to find boundary points from all feasible state parameter points prepared by the explosion strategy and to connect all boundary points to generate facets enclosing the smallest convex hull that contains all feasible state parameter points (Barber et al. [1996\)](#page-15-0). This process was implemented using a function named convhulln in MATLAB® 6.0 (MathWorks, Natick, MA, USA). The *convhulln* function returns the indices of the boundary points in a data set that comprises of the facets of the convex hull for the set.

Due to its complexity, this paper has no intention to handle a general nonconvex region. For certain situations, namely star-like regions, a star-like decomposition algorithm is proposed and studied in test case 2 in Section [5](#page-8-0). A set S is star-like with respect to some  $\hat{x} \in S$  iff the segment from  $\hat{x}$  to any other point in S is contained in S. A star-like region case is shown in Fig. 7. The pseudocode of the proposed star-like decomposition algorithm is elaborated as follows by using Fig. 7 as an example:

- 1. Given all current available feasible points, e.g., points  $A, B, C, D, E$ , and  $F$ , apply the Quickhull algorithm to construct a convex hull and decompose the region into simplexes, such as  $S_1$ .
- 2. Find a point (representing the furthest vertex in a quadrant) not listed on any facet given by step 1, e.g., C. Locate this point in one of the current simplexes

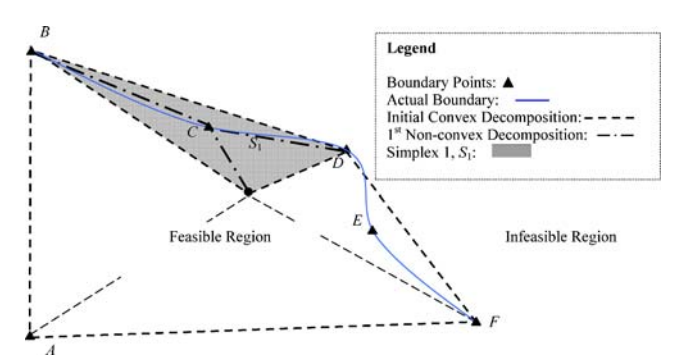

Fig. 7 Illustration of the star-like decomposition algorithm for a 2D state parameter case

based on (16). For example, substitute this point into (16). If (16) is satisfied, this point must be located in the simplex, i.e.,  $S_1$ . Break up this simplex and reconstruct it by new facets made of any different n− 1 vertices of  $S_1$  (excluding the interior vertex), i.e., B or D, and this boundary point, i.e., C. Update all simplexes and repeat step 2 until all vertices in quadrants are listed on one of the facets.

With the understanding of the boundary search strategy and boundary decomposition, the flow chart of the BSSDM will be explained next.

### 4.3 Procedure of the BSSDM

The BSSDM starts with the BSP module to search for boundary points. As shown in Fig. [4,](#page-5-0) an initialization procedure first creates some initial experimental points through a random sampling process. These experimental points are obtained by calling the expensive SA/MDA, and therefore, they are referred to as expensive points. Using these expensive points, two different RBF models,  $\bar{y}_i$  and  $\bar{\bar{y}}_i$ , are then constructed for each discipline based on the CM defined in [\(6](#page-2-0)) and [\(7](#page-2-0)). Then a larger number of sample points, e.g.,  $p=10^4$ , are randomly generated in the design variable space,  $[x_{Lb}, x_{Ub}]$ . The state parameters of the p random samples are approximated with the RBF models. These random points with approximated state parameters are referred to as cheap points. Therefore, we have

$$
\overline{y}_{q,i} = \overline{Y}_i(\widetilde{\mathbf{x}}_{q,i}), i = 1, \ldots, n, q = 1, \ldots, p
$$
 (17)

$$
\overline{\overline{y}}_{q,i}=\overline{\overline{Y}}_i\Big(\pmb{x}_{q,i},\overline{\pmb{y}}_{q,ci}\Big),\;i=1,\;\ldots,\;n,\;q=1,\;\ldots,\;p\,. \tag{18}
$$

The interdisciplinary discrepancy of state parameters for each sample point is evaluated by

$$
D_q = \sum_{i=1}^n |\bar{y}_{q,i} - \bar{\bar{y}}_{q,i}|, \ q = 1, \ \dots, \ p. \tag{19}
$$

Based on the RBF approximation models, the constraint check (for each sample) is implemented by

$$
\overline{\mathbf{g}}_{c,q}\Big(\mathbf{x}_q,\overline{\mathbf{y}}_q\big) \leq 0, \ q = 1, \ \ldots, \ p \tag{20}
$$

$$
\overline{\overline{\overline{g}}}_{c,q}\Big(\pmb{x}_q,\overline{\overline{\overline{y}}}_q\Big)\leq 0,\;q=1,\;\ldots,\;p\tag{21}
$$

Samples violating constraints defined in (20) and (21) are eliminated from the sample set. Then, the discrepancy check takes place to filter out infeasible samples with <span id="page-8-0"></span>respect to SA/MDA according to a pre-set threshold<sup>1</sup> of the interdisciplinary discrepancy  $D$ , e.g., 1,000. The remaining samples, e.g.,  $p_1$  samples, will be allocated into each quadrant according to [\(11](#page-6-0)) and [\(12\)](#page-6-0). Finally, a sample with the largest Euclidean distance as defined in [\(13\)](#page-6-0) and [\(14](#page-6-0)) in each quadrant is chosen to be evaluated expensively by calling the SA/MDA, and a BSI is ended. True feasible points will then be used as new expensive points, which are combined with existing expensive points to construct more accurate approximation models in the next BSI, as shown in Fig. [4.](#page-5-0) The BSP stops if the position of the geometric center of the explored state parameter region stays stationary according to a movement criterion over a certain number of consecutive BSIs, e.g., two. The movement criterion of ce is defined by

$$
\sqrt{\sum_{i=1}^{n} \left( y_{ce,i}^{(t)} - y_{ce,i}^{(t+1)} \right)^2} \le 1 e^{-3}
$$
\n(22)

or

 $\left| \mathbf{ce}^{(t)} - \mathbf{ce}^{(t+1)} \right| \leq 1e^{-3},$ (23)

where t indicates the t<sup>th</sup> BSI.

Once the BSP is terminated, one would have a collection of expensive points including boundary points. Then, a convex hull can be constructed by applying the Quickhull method in the domain decomposition module. Also a nonconvex region check follows. As a result, geometrically, the feasible state parameter region is decomposed into simplexes confined by linear constraints as defined in [\(16](#page-7-0)).

As points in the feasible state parameter region will satisfy ([10\)](#page-6-0) and the equality constraints in [\(3](#page-2-0)) can be replaced by simplexes defined by [\(16](#page-7-0)), the optimization of the system objective function  $f$  can then be performed within each simplex with respect to  $y$  and  $x_s$  in the system optimization module. The system optimization, thus, becomes

$$
\min_{x_s, y} f(x_s, y)
$$
\nsubject to:  $a_{1,1}y_1 + a_{2,1}y_2 + \ldots + a_{n,1}y_n \le \text{or } \ge a_{n+1,1}$ \n...\n
$$
a_{1,n+1}y_1 + a_{2,n+1}y_2 + \ldots + a_{n,n+1}y_n \le \text{or } \ge a_{n+1,n+1}
$$
\n
$$
g_s = G_s(x_s, y) \le 0
$$
\n(24)

As a result, the system optimization module outputs optimum values:  $y^*, f^*$ , and  $x_s^*$ . It is to be noted that the expensive SA/<br>MDA process is not called at all when optimizing (24) MDA process is not called at all when optimizing (24).

The best value of the system objective can be further improved in the boundary refining module by continually exploring undiscovered regions between current facets and the actual boundary. In the BSSDM, the undiscovered region between a facet (belonging to the simplex containing the current best value of  $f$ ) and its corresponding actual boundary segment, e.g., the cross hatched area in Fig. [6](#page-6-0), is chosen for further investigation. This is because the actual optimum solution might be in a small neighborhood of the current best solution in the state parameter space for continuum problems. Ideally, all undiscovered regions could be further explored if the cost is of little concern. The boundary refining module geometrically defines the undiscovered regions by switching the sign of facets defined in ([16\)](#page-7-0), e.g., facet  $AB$  in Fig. [6](#page-6-0). With defined undiscovered regions, the actual boundary of the undiscovered regions will be explored over a number of BSIs in a new BSP. The convergence criterion of BSSDM is the area difference between approximated regions from two adjacent BSPs. It means that the boundary refining process stops if the new discovered area is small enough subject to time and budget.

Given  $y^*$  and  $f^*$ , the optimum value of disciplinary design variables,  $x^*$ , can be traced back by running an optimization process in the disciplinary optimization module as follows:

$$
\min_{x} S = \sum_{i=1}^{n} (y_i^* - y_i)^2
$$
\nsubject to:  $y_i = Y_i(\mathbf{x}_i, \mathbf{y}_{ci}^*), i = 1, ..., n$ \n
$$
\mathbf{g}_c(\mathbf{x}, \mathbf{y}^*) \le 0
$$
\n(25)

When  $x_i \cap x_j \neq \emptyset$   $(i \neq j)$ , the computational expense of solving (25) is close to calling the SA/MDA once. In the case where  $x_i \cap x_j = \emptyset$  (i  $\neq j$ ),  $x_i$  can be evaluated independently with an optimization process in each subsystem as follows:

$$
\min_{x_i} (y_i^* - y_i)^2
$$
\nsubject to:  $y_i = Y_i(x_i, y_{ci}^*)$ ,  
\n $g_{c,i}(x_i, y^*) \le 0$ \n(26)

where  $g_{c,i}$  is a sub-vector of  $g_c$ . Eventually, the optimum<br>solution is given as  $x^* \times x^*$  and  $f^*$ . A detailed flow chart solution is given as  $y^*, x^*, x_s^*$ , and  $f^*$ . A detailed flow chart<br>of the BSSDM is shown in Fig. 8. Two test cases are solved of the BSSDM is shown in Fig. [8](#page-9-0). Two test cases are solved successfully with the BSSDM, and test results are shown and discussed in the next section.

# 5 Test problems and discussion

The BSSDM is tested with two cases. The authors formulated the first numerical test case by placing two coupled state parameters into the well-known six-hump camelback prob-

 $\overline{1}$  The value of the threshold depends on the problem. In general, a small threshold results in a conservative filtering process; a large one could take some infeasible samples. The threshold value can be determined based on users' judgment by referring to the D distribution given by ([19](#page-7-0)).

<span id="page-9-0"></span>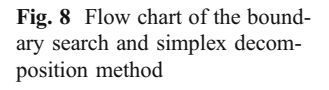

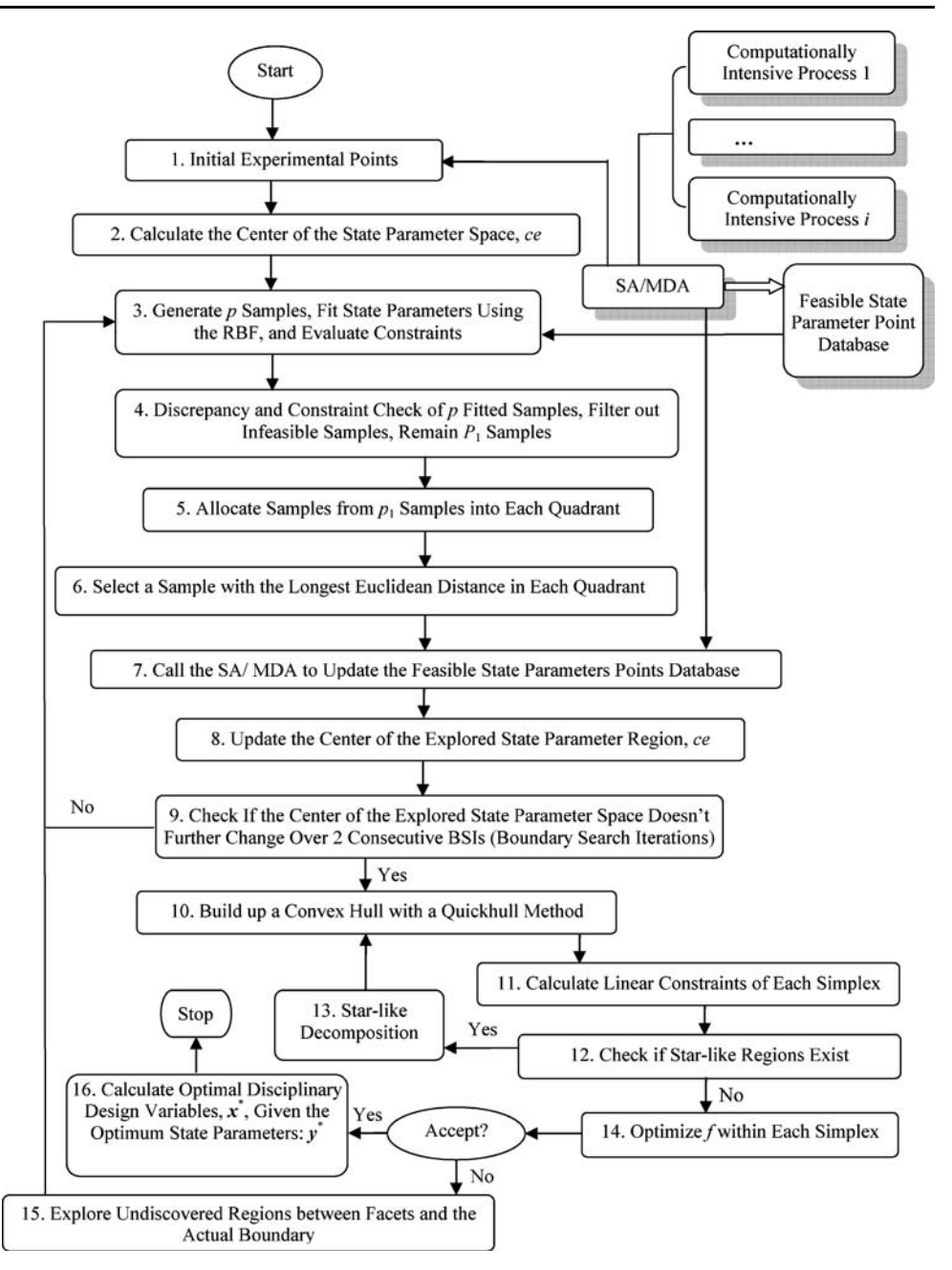

lem. Two BSPs were implemented in test case 1. Test case 2 is a problem of the SA/MDA in Tappeta et al. [\(1998\)](#page-15-0) and is applied to demonstrate the ability of the BSSDM in dealing with a star-like state parameter region. One BSP is implemented in this problem. Both cases are validated by enumerations. The 'fsolve' function in MATLAB® 6.0 (MathWorks) was applied to solve the SA/MDA with its default convergence tolerance value, 10−<sup>4</sup> , and the 'fmincon' function in MATLAB® 6.0 (MathWorks) is used for optimization in disciplinary optimization module. Based on the authors' experience of using BSSDM and CPM,  $10<sup>4</sup>$ random samples are usually enough for solving MDO problems with the number of design variables up to ten. In step 3, in Fig. 8, p is set to  $10<sup>4</sup>$  for both test cases.

5.1 Test case 1

Test case 1 is formulated as follows:

$$
\min f = 4y_1^2 - 2.1y_1^4 + \frac{y_1^6}{3} + y_1y_2 - 4y_2^2 + 4y_2^4
$$
\nsubject to:  $y_1 = x_1 + x_2 - 2 + (y_2/1.5)^4$   
\n $y_2 = x_3 + x_4 - 2 + (y_1/1.8)^4$   
\n $y_1 \le 1.0$   
\n $y_2 \le 1.0$   
\n $1 \le x_1, x_2, x_3, x_4 \le 1.9$ \n(27)

In total, ten independent runs are carried out for test case 1 to examine the robustness of the BSSDM. For each run, the BSSDM started with five initial expensive points that are feasible, with respect to both the SA/MDA and the other constraints. All runs were terminated after two BSPs. All runs' first BPS is converged when there is no further movement of the geometric center ce after two consecutive BSIs. The second BSPs of runs 1–5, 6–7, and 8–10 are converged after 2, 3, and 4 consecutive BSIs, respectively, without further movement of the geometric center ce. The results of test case 1 given by the BSSDM are shown in Table 2. In Table 2, each BSP output one best experimental point; then,  $f$  was optimized within simplexes after each BSP, and the optimal solutions of  $x$ were evaluated by  $(25)$  $(25)$ , given  $y^*$  after two BSPs. For run

1, the complete process information of solving test case 1 is depicted in Fig. [9,](#page-11-0) which shows all experimental points for exploring the actual boundary, the actual state parameter region given by enumeration, the boundary of the feasible state parameter region approximated by the BSSDM, and the contour of  $f$ . Also, the cumulative number of the SA/MDA and the convergence history of each BSP are shown in Figs. [10](#page-11-0) and [11,](#page-12-0) respectively. The optimal value given by the BSSDM is very close to the actual optimum according to the contour of  $f$ . Besides the optimum solution of  $f$ , the BSSDM almost gives a full geometric description of the relation between coupled state parameters.

Table 2 Results of test case 1

| No. of<br>run<br>-1 | No. of SA/MDA  |                |                                         | Solutions                                                                                  |                                                         |                                                       |                                                                                             |                                                         |                                                                                            |                                                         |
|---------------------|----------------|----------------|-----------------------------------------|--------------------------------------------------------------------------------------------|---------------------------------------------------------|-------------------------------------------------------|---------------------------------------------------------------------------------------------|---------------------------------------------------------|--------------------------------------------------------------------------------------------|---------------------------------------------------------|
|                     | Feasible<br>55 | Infeasible     |                                         | 1st boundary search process                                                                |                                                         |                                                       | 2nd boundary search process                                                                 |                                                         |                                                                                            |                                                         |
|                     |                | Initial<br>10  | After<br>initialization<br>$\mathbf{1}$ | Best experiment                                                                            |                                                         | Intermediate                                          | Best experiment                                                                             |                                                         | Optimum solution                                                                           |                                                         |
|                     |                |                |                                         | $v_1 = 0.194433$<br>$f=-0.110784$<br>$x_2$ =1.018566                                       | $y_2$ =0.934829<br>$x_1 = 1.025010$<br>$x_3$ =1.436627  | $y_1 = 0.145198$<br>$v_2$ =0.674395<br>$f=-0.810511$  | $v_1 = 0.069245$<br>$f=-0.927530$<br>$x_2$ =1.002251                                        | $y_2$ =0.678303<br>$x_1 = 1.025179$<br>$x_3$ =1.010931  | $v_1 = 0.069245$<br>$f=-0.927530$<br>$x_2$ =1.013715                                       | $v_2$ =0.678303<br>$x_1 = 1.013715$<br>$x_3$ =1.339150  |
| 2                   | 42             | 8              | $\overline{c}$                          | $x_4$ =1.498066<br>$v_1 = 0.184069$<br>$f=-0.227642$<br>$x_2$ =1.015479                    | $v_2$ =0.918080<br>$x_1 = 1.028258$<br>$x_3$ =1.407857  | $v_1 = 0.153910$<br>$v_2 = 0.681099$<br>$f=-0.796379$ | $x_4 = 1.667369$<br>$v_1 = 0.080887$<br>$f=-0.905142$<br>$x_2$ =1.015375                    | $v_2$ =0.739779<br>$x_1 = 1.006350$<br>$x_3$ =1.406123  | $x_4$ =1.339150<br>$v_1 = 0.069443$<br>$f=-0.929529$<br>$x_2$ =1.012915                    | $v_2$ =0.685478<br>$x_1 = 1.012915$<br>$x_3$ =1.342738  |
| 3                   | 60             | 16             | 9                                       | $x_4$ =1.510113<br>$v_1 = 0.190143$<br>$f=-0.724663$<br>$x_2$ =1.101305                    | $y_2=0.699300$<br>$x_1 = 1.041600$<br>$x_3$ =1.060560   | $v_1 = 0.107519$<br>$v_2$ =0.686665<br>$f=-0.876963$  | $x_4$ =1.333652<br>$y_1 = 0.111801$<br>$f=-0.852553$<br>$x_2=1.027991$                      | $v_2 = 0.747984$<br>$x_1 = 1.021980$<br>$x_3$ =1.097539 | $x_4$ =1.342738<br>$v_1 = 0.089601$<br>$f=-0.901763$<br>$x_2$ =1.023553                    | $v_2 = 0.681040$<br>$x_1 = 1.023553$<br>$x_3$ =1.340517 |
| $\overline{4}$      | 50             | 10             | 5                                       | $x_4$ =1.638615<br>$v_1 = 0.160730$<br>$f=-0.261631$<br>$x_2$ =1.013714                    | $v_2$ =0.921624<br>$x_1 = 1.004504$<br>$x_3$ =1.585420  | $v_1 = 0.139306$<br>$v_2$ =0.687412<br>$f=-0.824386$  | $x_4$ =1.650430<br>$v_1 = 0.095167$<br>$f=-0.891423$<br>$x_2$ =1.005610                     | $v_2$ =0.673956<br>$x_1 = 1.048804$<br>$x_3$ =1.415693  | $x_4$ =1.340517<br>$v_1 = 0.095530$<br>$f=-0.891437$<br>$x_2$ =1.027222                    | $v_2$ =0.675328<br>$x_1 = 1.027222$<br>$x_3$ =1.337660  |
| 5                   | 47             | 15             | 11                                      | $x_4$ =1.336140<br>$v_1 = 0.010465$<br>$f=-0.177382$<br>$x_2$ =1.008023                    | $v_2$ =0.217387<br>$x_1 = 1.002001$<br>$x_3$ =1.104855  | $v_1 = 0.113781$<br>$v_2$ =0.675806<br>$f=-0.864179$  | $x_4$ =1.258255<br>$v_1 = 0.034693$<br>$f=-0.601868$<br>$x_2$ =1.014987                     | $v_2$ =0.438807<br>$x_1 = 1.012382$<br>$x_3$ =1.402943  | $x_4$ =1.337660<br>$v_1 = 0.099327$<br>$f=-0.885187$<br>$x_2$ =1.029356                    | $v_2 = 0.673386$<br>$x_1 = 1.029356$<br>$x_3$ =1.336688 |
| 6                   | 39             | 17             | $\boldsymbol{0}$                        | $x_4 = 1.112532$<br>$y_1 = 0.068446$<br>$f=-0.197962$<br>$x_2$ =1.056410                   | $y_2$ =0.249638<br>$x_1 = 1.011269$<br>$x_3$ =1.162730  | $v_1 = 0.139213$<br>$y_2=0.677038$<br>$f=-0.822084$   | $x_4$ =1.035864<br>$y_1 = 0.072176$<br>$f=-0.907395$<br>$x_2$ =1.035531                     | $y_2$ =0.648805<br>$x_1 = 1.001643$<br>$x_3$ =1.420962  | $x_4$ =1.336688<br>$y_1 = 0.079895$<br>$f=-0.911030$<br>$x_2$ =1.019928                    | $v_2 = 0.670979$<br>$x_1 = 1.019928$<br>$x_3$ =1.335487 |
| 7                   | 48             | 1              | 4                                       | $x_4$ =1.086906<br>$v_1 = 0.386583$<br>$f=-0.166042$<br>$x_2$ =1.064854                    | $v_2 = 0.723602$<br>$x_1 = 1.267575$<br>$x_3$ =1.281192 | $v_1 = 0.161793$<br>$v_2$ =0.659253<br>$f=-0.772962$  | $x_4$ =1.227841<br>$v_1 = 0.056208$<br>$f=-0.947736$<br>$x_2$ =1.005740                     | $v_2$ =0.703156<br>$x_1 = 1.002180$<br>$x_3$ =1.479164  | $x_4$ =1.335487<br>$v_1 = 0.055455$<br>$f=-0.948145$<br>$x_2$ =1.004558                    | $v_2$ =0.695945<br>$x_1 = 1.004558$<br>$x_3$ =1.347972  |
| 8                   | 82             | $\mathfrak{2}$ | 6                                       | $x_4$ =1.440282<br>$v_1 = 0.185760$<br>$f=-0.379029$<br>$x_2$ =1.060944<br>$x_4$ =1.151887 | $v_2$ =0.425766<br>$x_1 = 1.118326$<br>$x_3$ =1.273765  | $v_1 = 0.123827$<br>$v_2 = 0.677300$<br>$f=-0.848481$ | $x_4 = 1.223990$<br>$v_1 = 0.059706$<br>$f=-0.943615$<br>$x_2$ =1.009987<br>$x_4$ =1.467463 | $v_2$ =0.705744<br>$x_1 = 1.000716$<br>$x_3$ =1.238280  | $x_4$ =1.347972<br>$y_1 = 0.058771$<br>$f=-0.944346$<br>$x_2$ =1.006194<br>$x_4$ =1.348056 | $v_2 = 0.696113$<br>$x_1 = 1.006194$<br>$x_3$ =1.348056 |
| 9                   | 66             | 14             | 5                                       | $v_1 = 0.121406$<br>$f=-0.776659$<br>$x_2$ =1.016478<br>$x_4$ =1.368320                    | $y_2$ =0.589304<br>$x_1 = 1.081105$<br>$x_3$ =1.220964  | $v_1 = 0.108950$<br>$v_2 = 0.682429$<br>$f=-0.873761$ | $v_1 = 0.093389$<br>$f=-0.862502$<br>$x_2$ =1.009207<br>$x_4$ =1.631203                     | $y_2=0.766968$<br>$x_1 = 1.015831$<br>$x_3$ =1.135758   | $y_1 = 0.083716$<br>$f=-0.912122$<br>$x_2$ =1.019396<br>$x_4$ =1.345284                    | $v_2 = 0.690573$<br>$x_1 = 1.019396$<br>$x_3$ =1.345284 |
| 10                  | 65             | 6              | 5                                       | $y_1 = 0.151832$<br>$f=-0.783471$<br>$x_2$ =1.068378<br>$x_4$ =1.410154                    | $v_2$ =0.745251<br>$x_1$ = 1.022522<br>$x_3$ =1.335046  | $v_1 = 0.118877$<br>$v_2 = 0.667192$<br>$f=-0.852541$ | $v_1 = 0.086392$<br>$f=-0.892977$<br>$x_2$ =1.025519<br>$x_4$ =1.173176                     | $v_2$ =0.654171<br>$x_1 = 1.024698$<br>$x_3$ =1.480990  | $v_1 = 0.065365$<br>$f = -0.929517$<br>$x_2$ = 1.012575<br>$x_4$ =1.335858                 | $v_2$ =0.671718<br>$x_1 = 1.012575$<br>$x_3$ =1.335858  |

<span id="page-11-0"></span>Fig. 9 Complete information of the results of run no. 1 in test case 1 given by the BSSDM

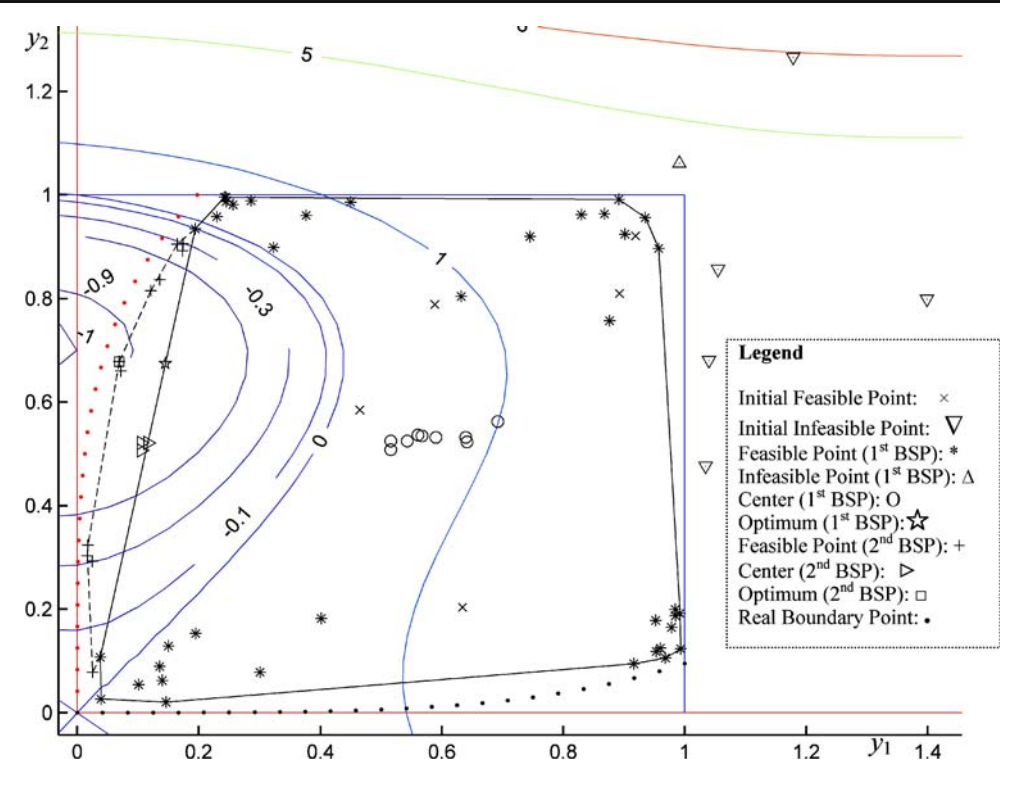

Fig. 10 Cumulative number of the SA/MDA over 16 BSIs of run no. 1 in test case 1

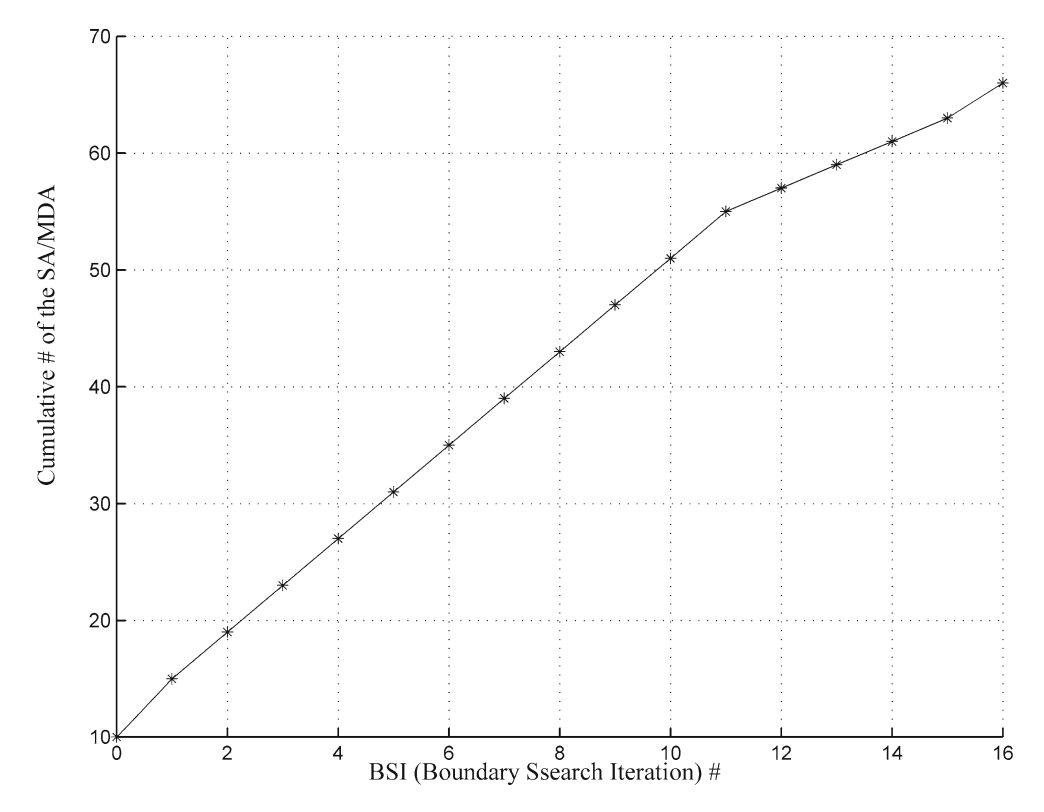

<span id="page-12-0"></span>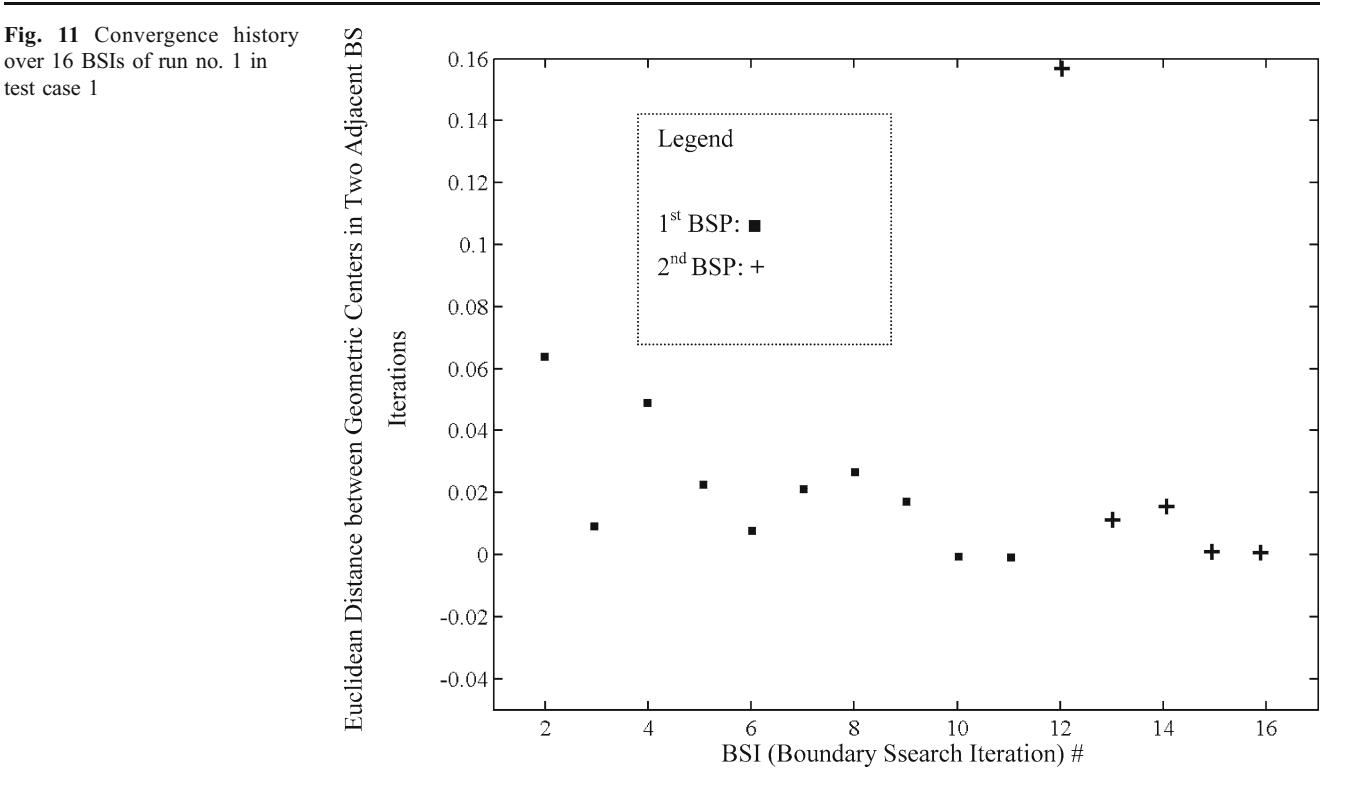

5.2 Test case 2

over 16 BSIs of run no. 1 in

test case 1

Taken from Tappeta et al. ([1998\)](#page-15-0), test case 2 only involves SA/MDA with the formulation as

$$
y_1 = x_1^2 + x_2 + x_3 - 4 - 0.2y_2
$$
  
\n
$$
y_2 = x_1 + x_3 - 2 + \sqrt{y_1}
$$
  
\nsubject to :  $0 \le x_1 \le 7$   
\n $2 \le x_2 \le 7$   
\n $2 \le x_3 \le 7$   
\n $y_1/8 - 1 \ge 0$   
\n $1 - y_2/10 \ge 0$ 

The actual feasible region of  $\nu$  is represented by a limited number of dots, which were generated by calling the SA/ MDA based on different combinations of design variables when given their ranges and intervals, as shown in Fig. [12.](#page-13-0) The solution of test case 2 given by the BSSDM, depicted in Figs. [12](#page-13-0) and [13,](#page-13-0) takes 46 expensive feasible points and 21 expensive infeasible points, among which 11 are for initialization. The number of initial feasible expensive points is 5. Only one BSP is implemented. The BSSDM stopped after two consecutive BSIs because the geometric center ce does not move further. The cumulative number of the SA/MDA and the convergence curve are shown in Figs. [14](#page-14-0) and [15](#page-14-0), respectively. The result shows a good approximation of a star-like state parameter region.

## 5.3 Discussion

The BSSDM can robustly solve MDO problems with a feasible convex state parameter region. If the expense of solving the SA/MDA is of primary concern, when the feasible state parameter region is known, the rest of the work becomes inexpensive. The optimization process can be readily implemented by conventional optimization techniques, such as a gradient-based algorithm. Also, the feasible state parameter region shows a 'global' picture of the relation among coupled state parameters. This information gives designers freedom to choose a feasible design from the region. However, it currently cannot deal with a generic nonconvex region. The proposed star-like decomposition shows possibilities that a generic nonconvex region can be decomposed into local convex regions. Further research on this issue is needed.

It is observed that the CM is effective for coordinating coupled subsystems. The expensive sample points are inheritable because all expensive points are collectively used in the RBF models. Each call to the SA/MDA, regardless of its feasibility with respect to constraints, benefits the RBF approximations.

The proposed method is demonstrated effective for the two test cases, which could be conveniently illustrated. The method, however, is not limited to  $n=2$ . It is generally applicable to any number of state parameters. The computational expense, however, exponentially increases with the increase of the number of state parameters. It is fortunate that, compared with the number of disciplinary design

<span id="page-13-0"></span>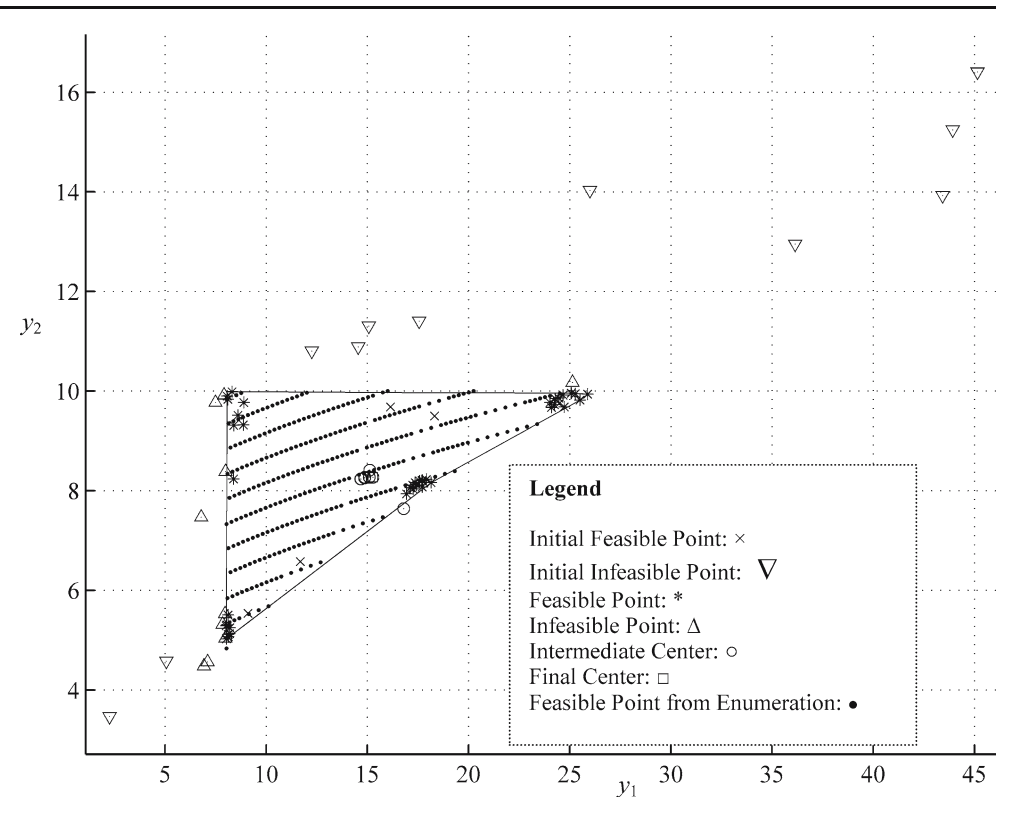

variables,  $x$ , the number of state parameters, n, is usually relatively small. For a pure convex state parameter region problem, it is observed that the boundary search converges quickly and no optimization method is required to explore the boundary in terms of the Euclidean distance. This could compensate the total computational cost for the boundary exploration of a large number of state parameters.

This work does not aim to develop a method that is competitive to the well-known MDO methods such as BLISS and CO. The purpose of this work is to provide a novel approach to better resolve the expensive coupling issue in MDO. It is hoped that the concept of the state parameter region and the BSSDM could lead to more innovative MDO approaches.

Fig. 13 Zoomed-in figure of the solution of  $y$  of test case 2 given by the BSSDM

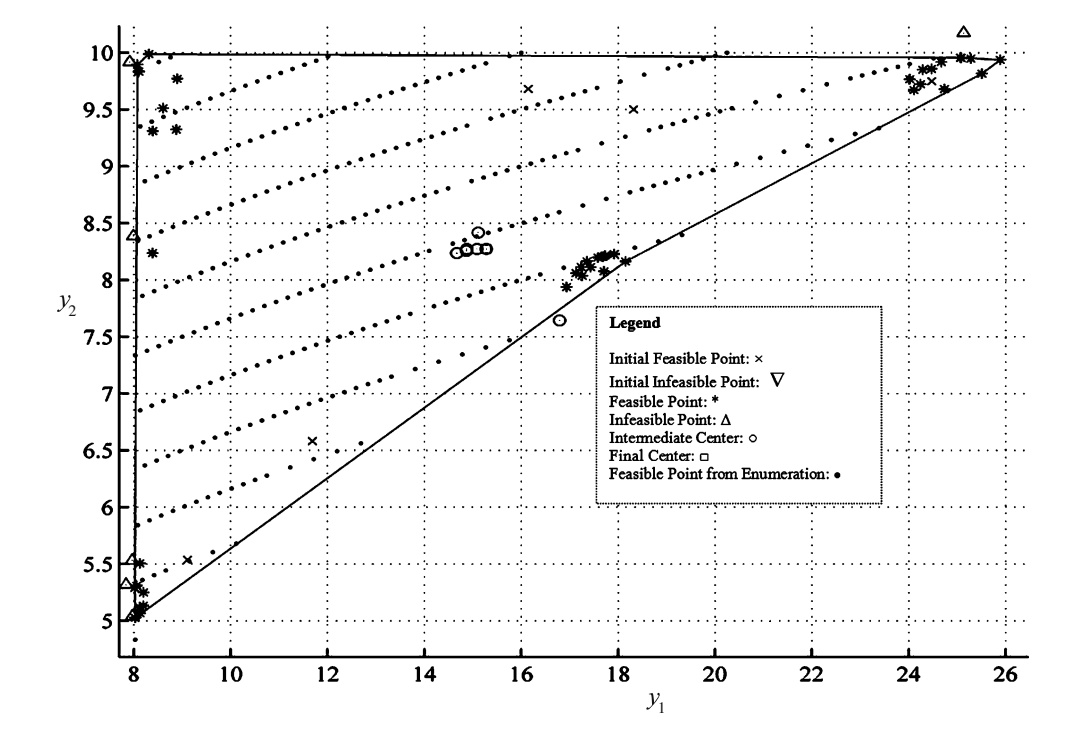

<span id="page-14-0"></span>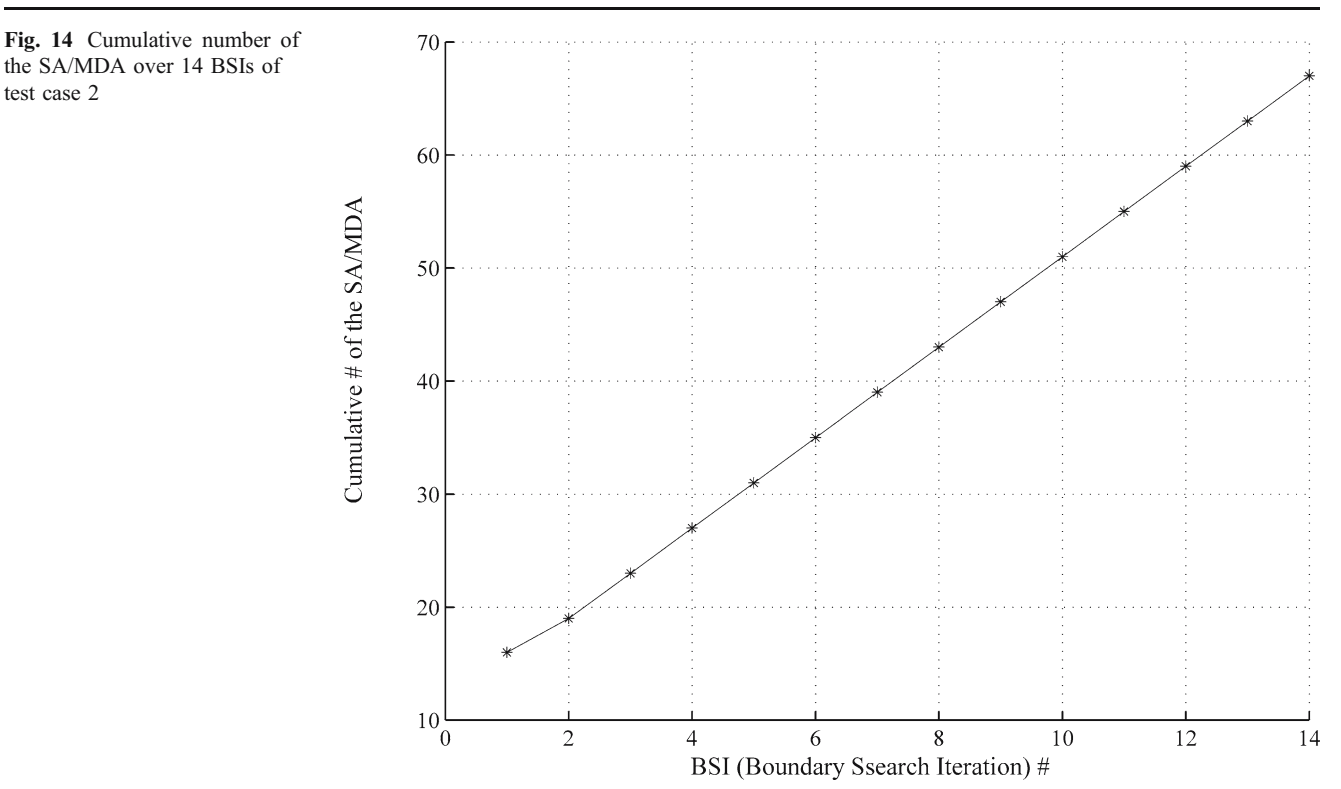

# 6 Concluding remarks

The couplings between disciplines characterize MDO problems and remain a major computational challenge in solving MDO problems. This paper proposes the concept of a feasible state parameter region, which captures the

complex couplings among disciplinary analyses. Having the information of the feasible state parameter region, the expensive SA/MDA could be eliminated in search of the system objective. Moreover, design engineers can choose many design candidates that fall into the feasible region and, thus, are freed up from the complex couplings among

Fig. 15 Convergence history over 14 BSIs of test case 2

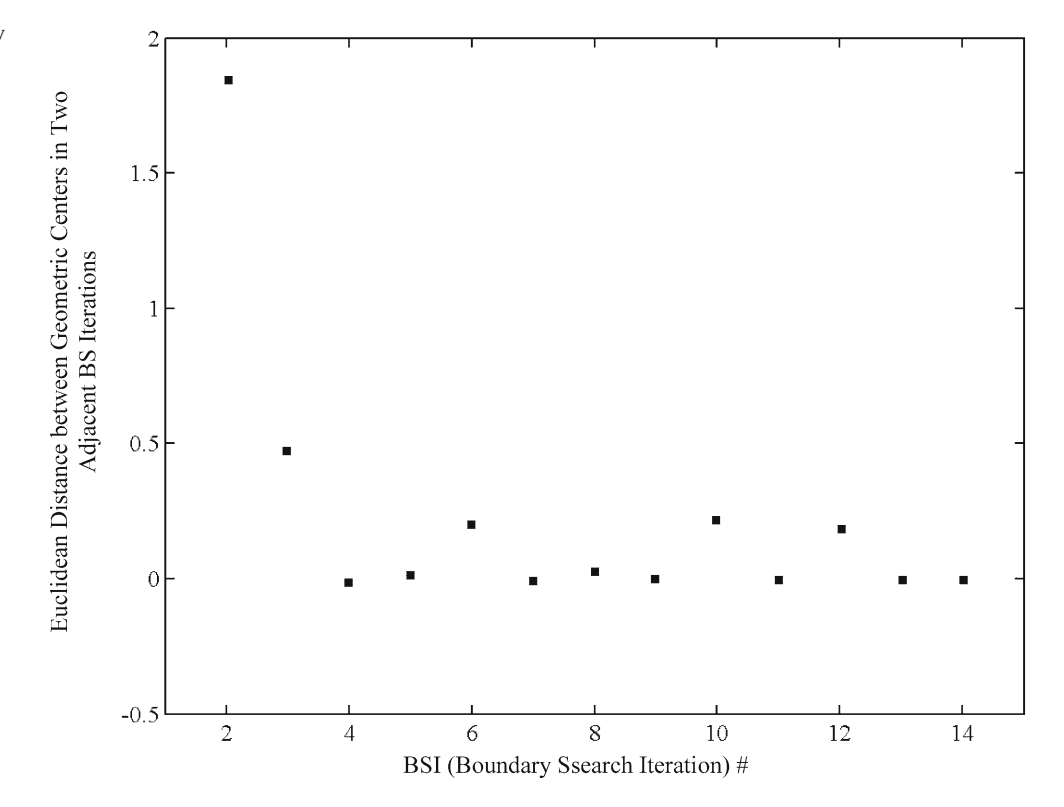

<span id="page-15-0"></span>disciplines. The proposed BSSDM provides an innovative way to capture the feasible state parameter region. To the best of the authors' knowledge, it is the first time that MDO problems have been classified and solved in the context of the convex and nonconvex state parameter regions. The BSSDM, at its current embryonic stage, requires a specified MDO formation and is restricted to MDO problems with a convex or star-like state parameter region. The BSSDM is considered promising for future research for more generic MDO problems.

Acknowledgment Support of this research from the Natural Sciences and Engineering Research Council of Canada (NSERC) is gratefully acknowledged.

#### References

- Alexandrov NM, Lewis RM (1999) Comparative properties of collaborative optimization and other approaches to MDO. NASA/CR-1999-209354, ICASE report no. 99–24
- Alexandrov NM, Lewis RM (2000a) Analytical and computational properties of distributed approaches to MDO. 8th AIAA/NASA/ USAF/ISSMO multidisciplinary analysis and optimization symposium, September 6–8, 2000. AIAA-2000-4718, Long Beach, California, p 13
- Alexandrov NM, Lewis RM (2000b) Analytical and computational aspects of collaborative optimization. NASA technical report TM-2000-210104
- Alexandrov NM, Lewis RM (2000c) Algorithmic perspectives on problem formulations in MDO. 8th AIAA/USAF/NASA/ISSMO symposium on multidisciplinary analysis and optimization, September 6–8, 2000. AIAA 2000-4719, Long Beach, CA
- Barber CB, Dobkin DP, Huhdanpaa HT (1996) The Quickhull algorithm for convex hulls. ACM Trans Math Softw 22(4):469–483
- Burden RL, Faires JD (2000) Numerical analysis, 7th edn. Brooks/ Cole, Pacific Grove, CA
- Braun RD, Kroo IM (1997) Development and application of the collaborative optimization architecture in a multidisciplinary design environment. In: Alexandrov NM, Hussaini MY (eds) Multidisciplinary design optimization: state of the art. SIAM, Philadelphia, PA, pp 98–116
- Renaud JE, Gabriele GA (1991) Sequential global approximation in non-hierarchic system decomposition and optimization. Advances in design automation, design automation and design optimization. In: Gabriele G (ed) 19th design automation conference, Miami, Florida, Sept. 22–25, 1991. ASME 32(1):191-200
- Renaud JE, Gabriele GA (1993) Improved coordination in nonhierarchic system optimization. AIAA Journal 31(12):2367–2373
- Sellar RS, Batill SM (1996) Concurrent subspace optimization using gradient-enhanced neural network approximation. 6th AIAA/ NASA/USAF/ISSMO symposium on multidisciplinary analysis and optimization, September 4–6, 1996. AIAA paper 94-4019, Bellevue, WA, pp 319–330
- Sobieszczanski-Sobieski J (1988) Optimization by decomposition: a step from hierarchic to non-hierarchic systems. 2nd NASA/ AirForce symposium on recent advances in multidisciplinary analysis and optimization. NASA TM-101494, Hampton, VA, CP-3031, part 1,1989, pp 28–30
- Sobieszczanski-Sobieski J (1990) Sensitivity of complex, internally coupled systems. AIAA Journal 28(1):153–160
- Sobieszczanski-Sobieski J, Agte JS, Sandusky R (2000) Bi-level integrated system synthesis. AIAA Journal 38(1):164–172
- Tappeta R, Nagedra S, Renaud JE, Badhrinath K (1998) Concurrent sub-space optimization (CSSO) MDO algorithm in iSIGHT, CSSO in iSIGHT: validation and testing. GE Research and Development Center, 97CRD186, class 1
- Wang D (2005a) Multidisciplinary design optimization with collaboration pursuing and domain decomposition: application to aircraft design. Dissertation, mechanical and manufacturing department. University of Manitoba, Manitoba, Canada
- Wang D (2005b) Study of collaboration model. Technical report, University of Manitoba, Canada
- Wang D, Wang GG, Naterer GF (2005) Collaboration pursuing method for MDO problems, 1st AIAA multidisciplinary design optimization specialist conference, AIAA paper 2005–2204. Austin, Texas, 2005 April 19–21; Also AIAA Journal (to be published in May 2007)